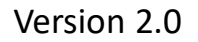

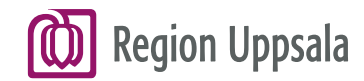

# **Cosmic Vårddokumentation-Osignerat och Ovidimerat**

2023-05-04

regionuppsala.se

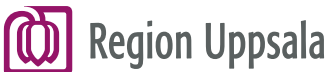

## **Vårddokumentation – Osignerat och Ovidimerat 1/4**

 HSL-personal inom kommunerna har tillgång till menyvalet **Osignerat och Ovidimerat**.

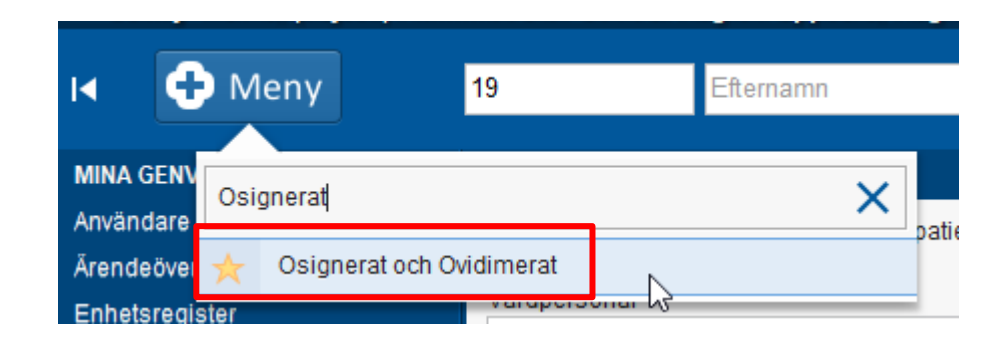

 **Osignerat och ovidimerat** är en översikt för att bland annat återfinna eventuella anteckningar som du skrivit och sparat, men inte signerat.

**Region Uppsala** 

### **Vårddokumentation – Osignerat och Ovidimerat 2/4**

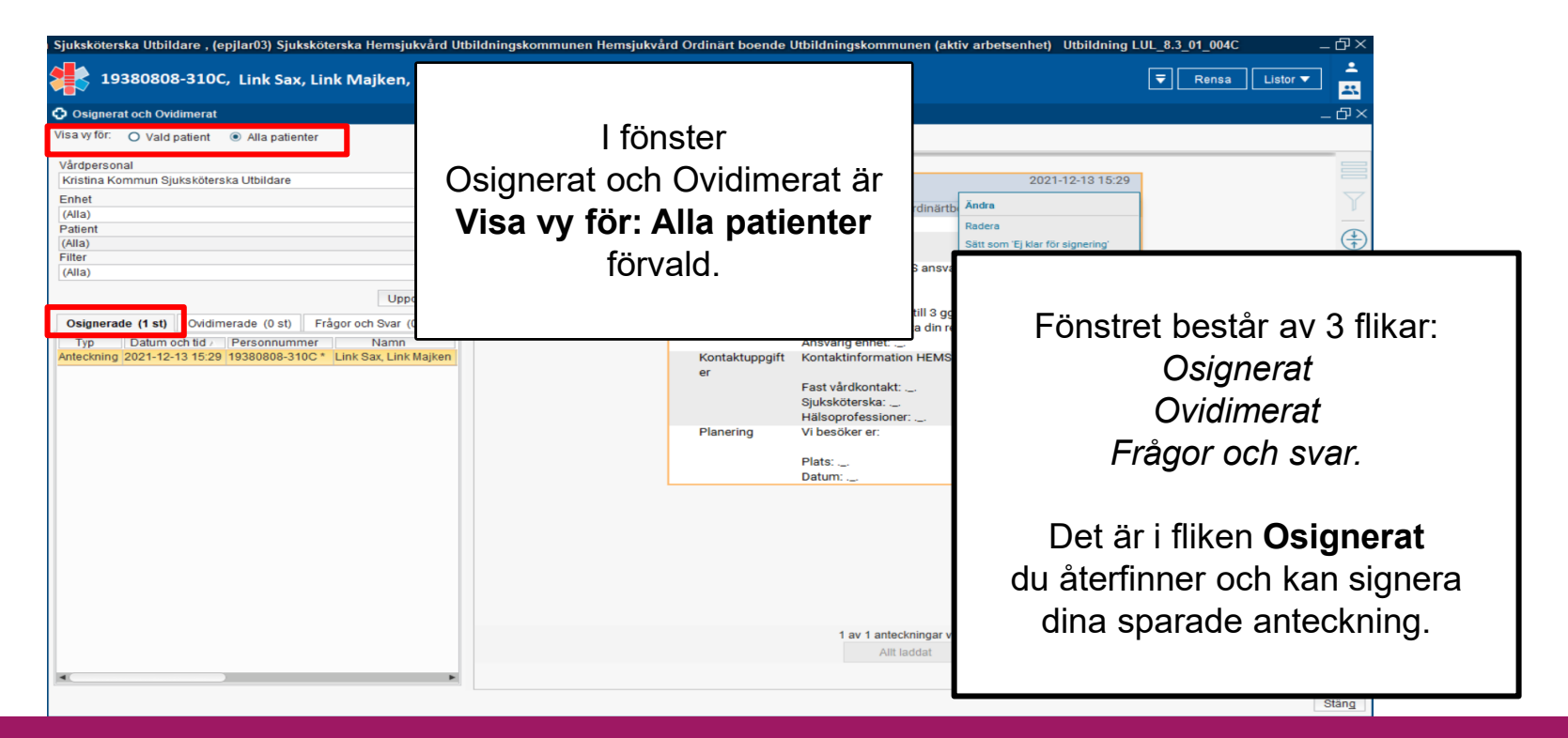

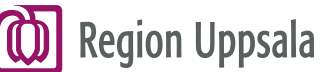

#### **Vårddokumentation – Osignerat och Ovidimerat 3/4**

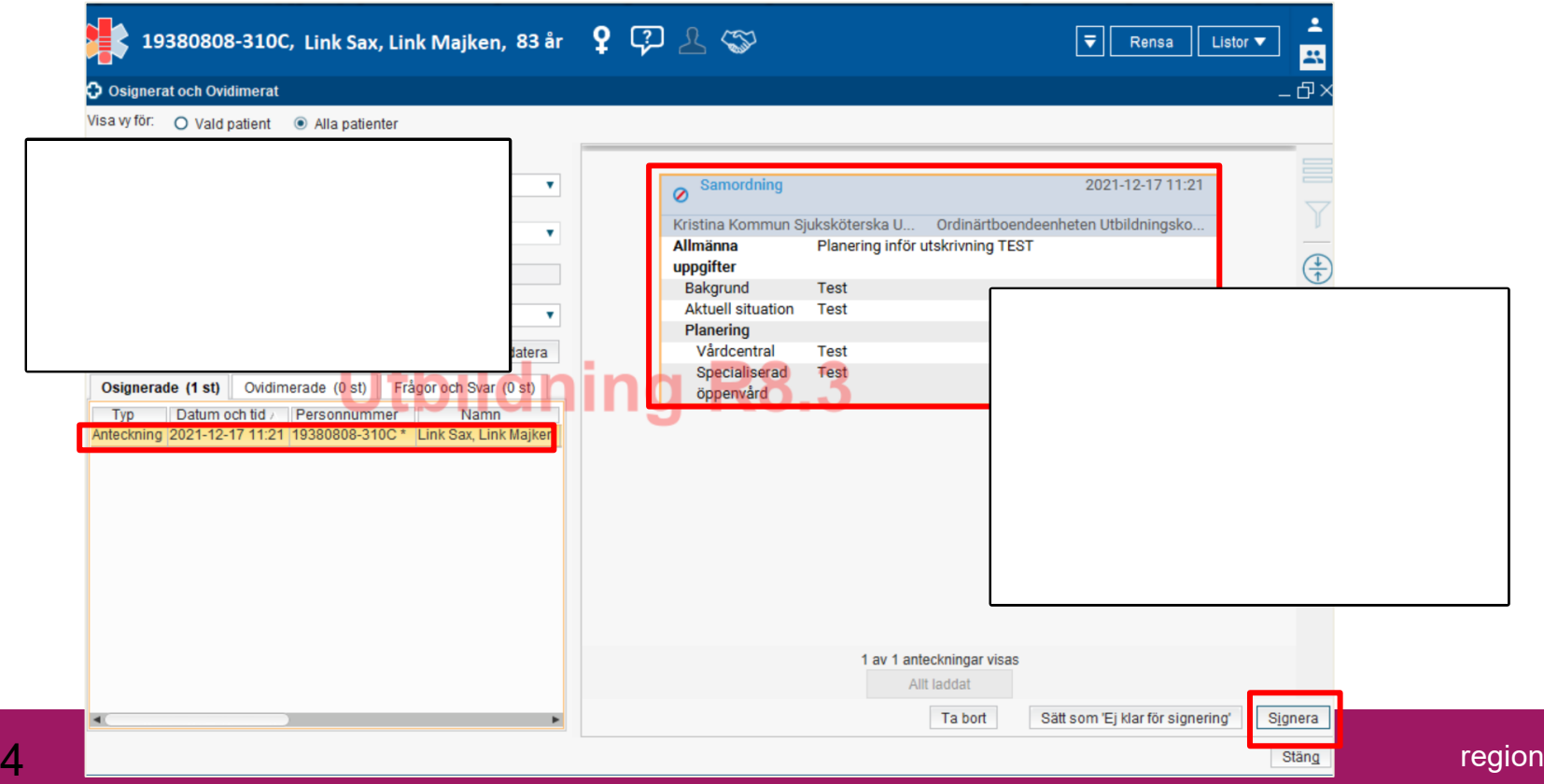

#### **Region Uppsala Vårddokumentation – Osignerat och Ovidimerat 4/4**

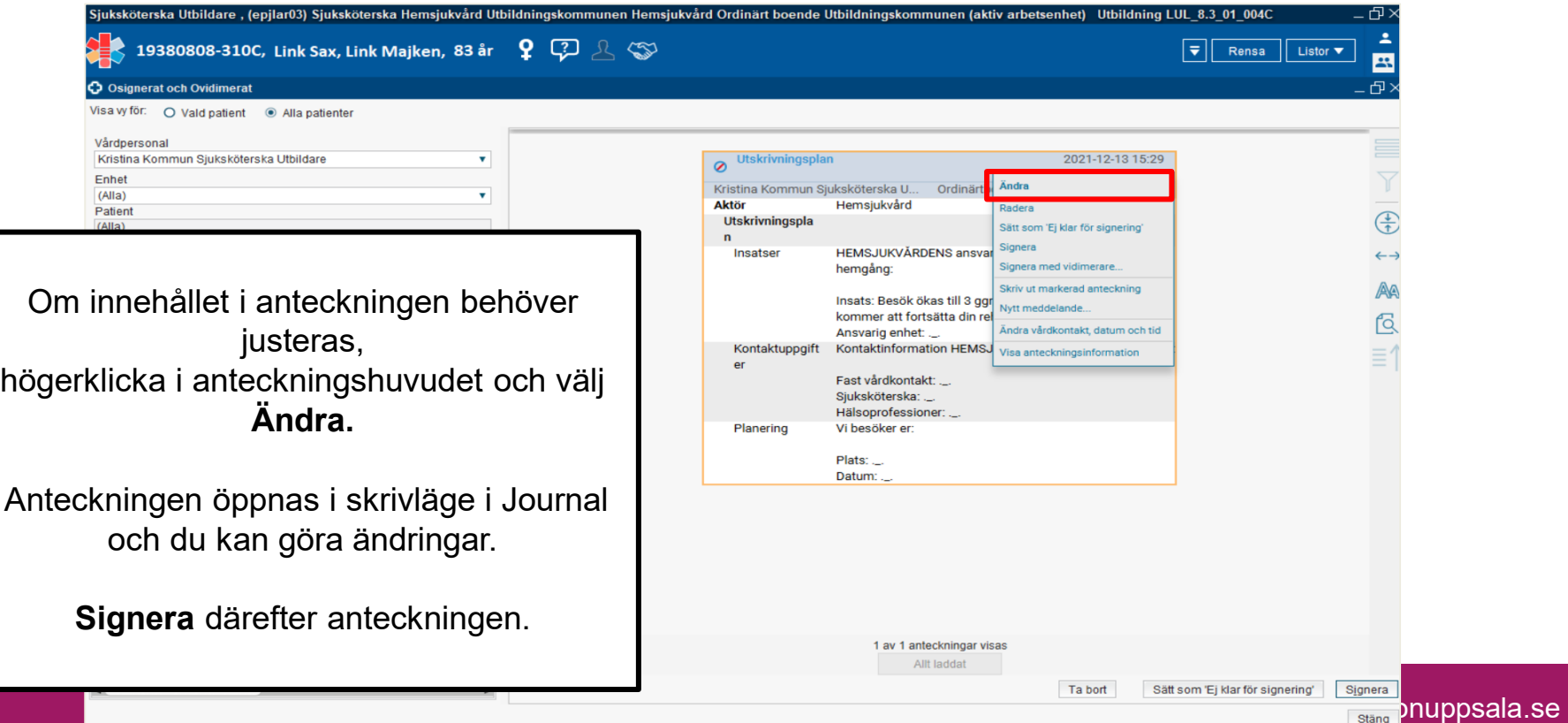